## **Contents**

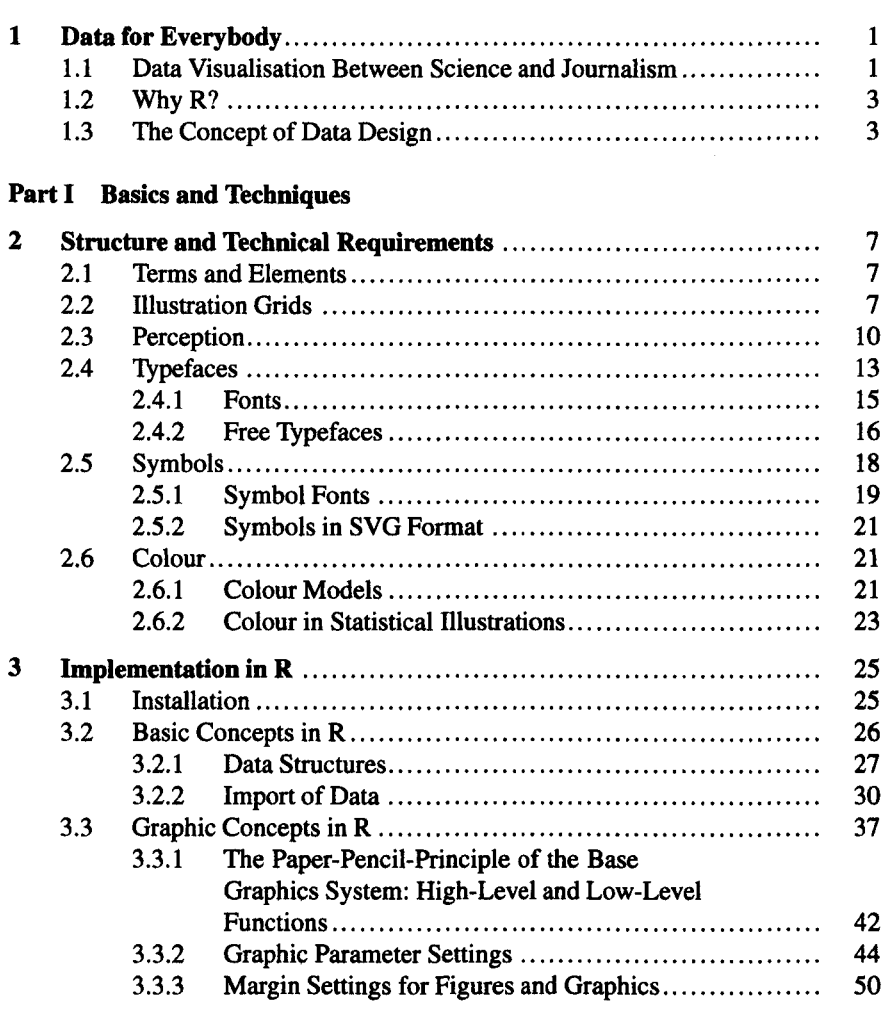

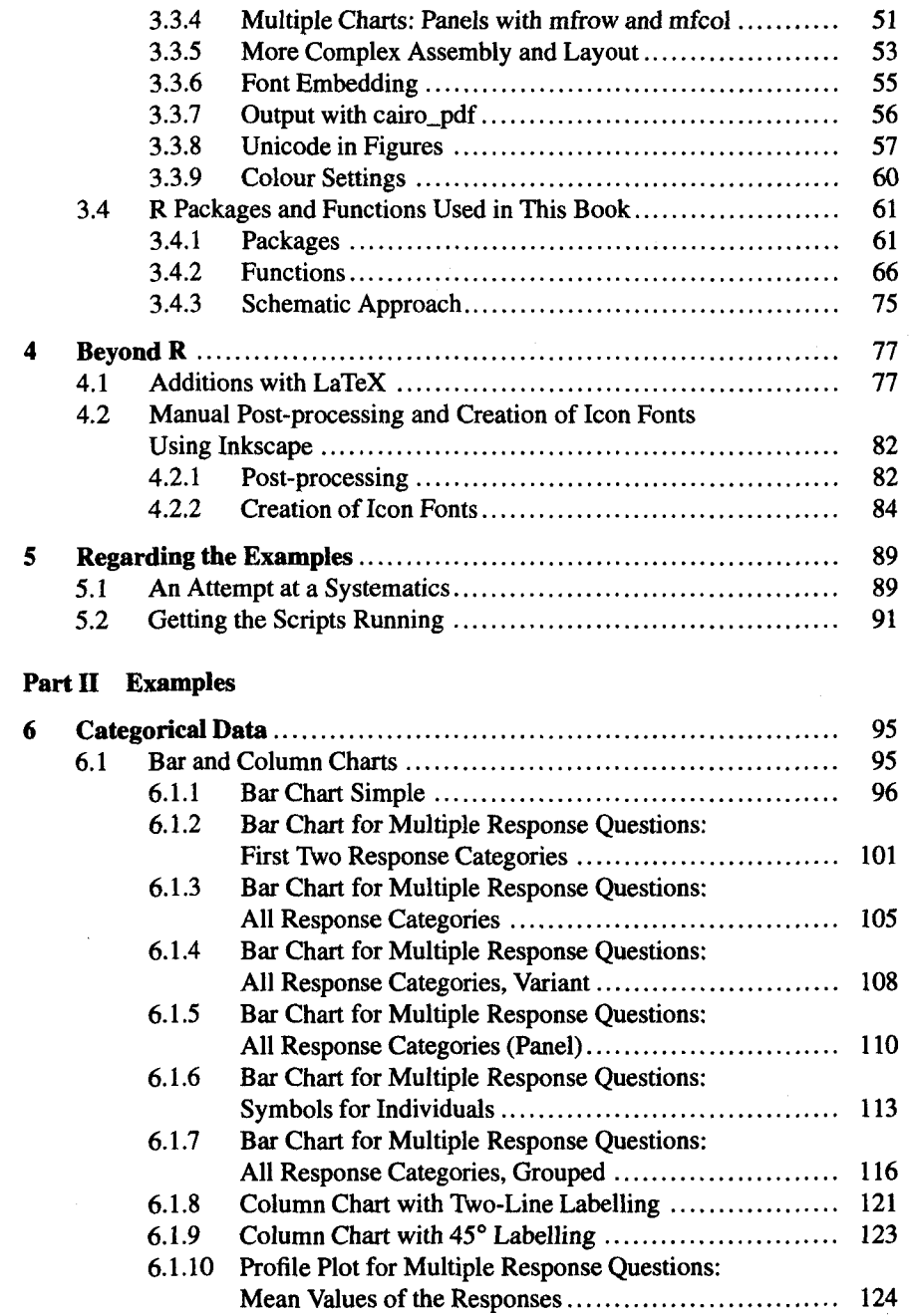

 $\mathop{\downarrow}$ 

 $\bar{\xi}$ 

## Contents

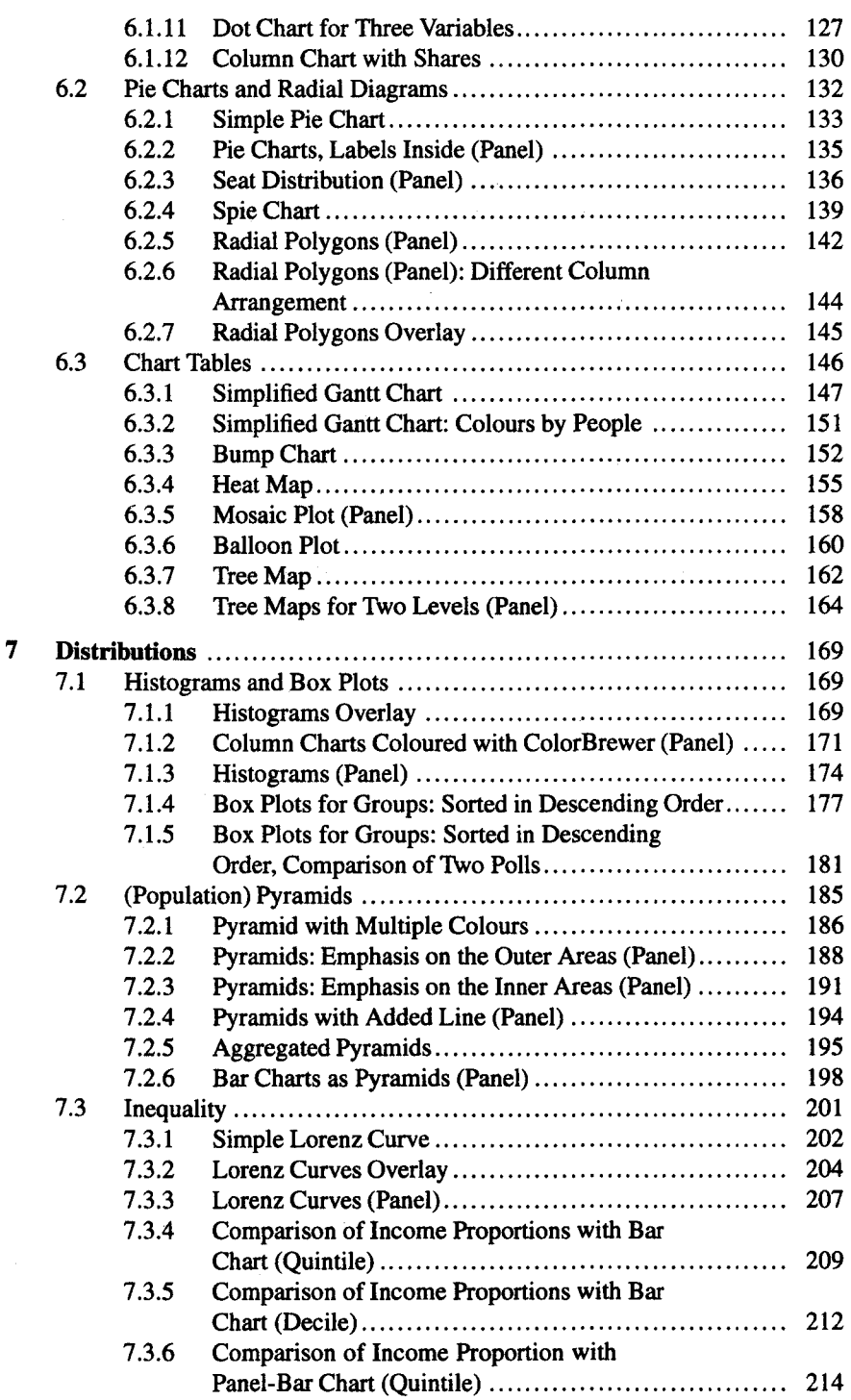

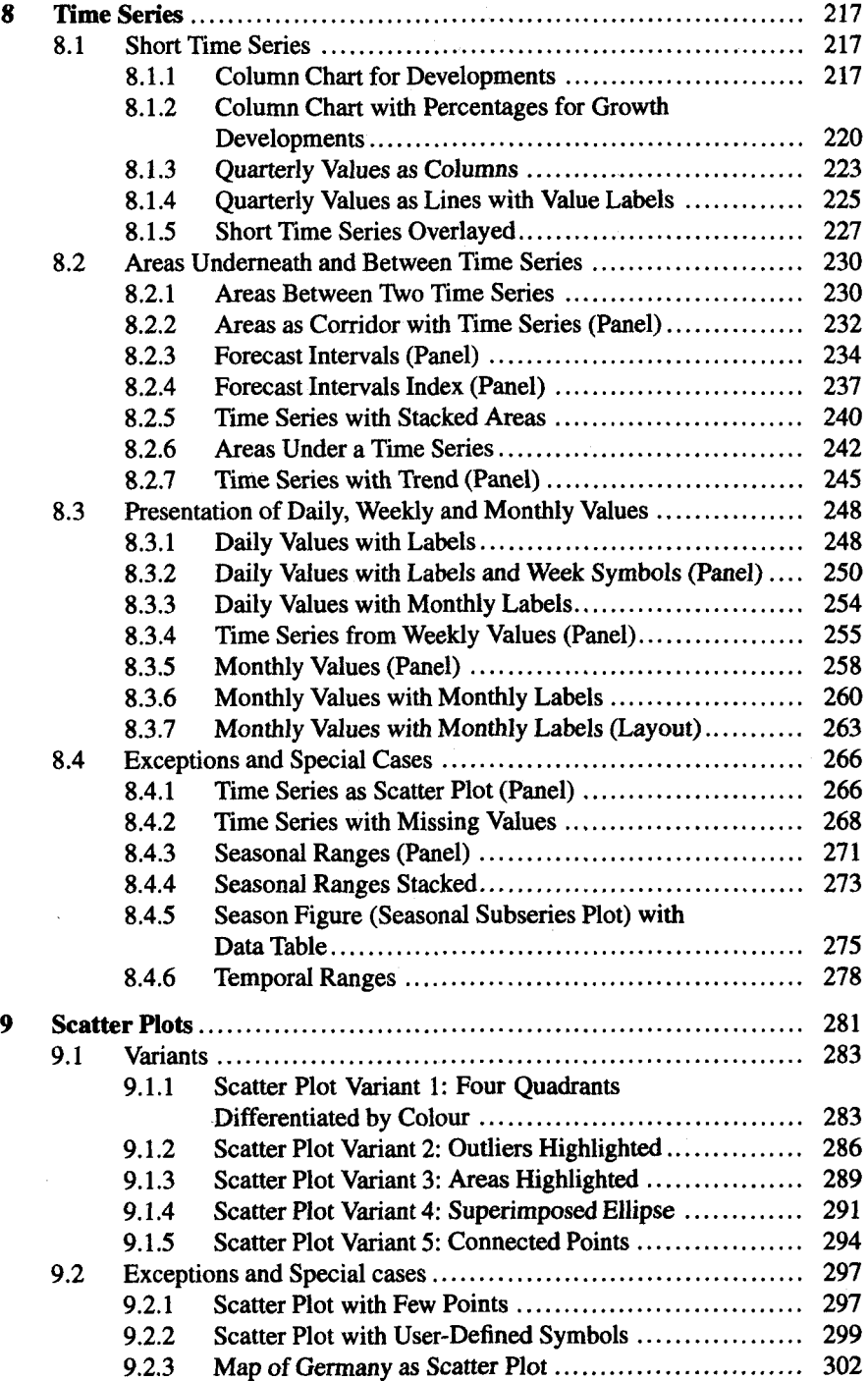

## Contents xv

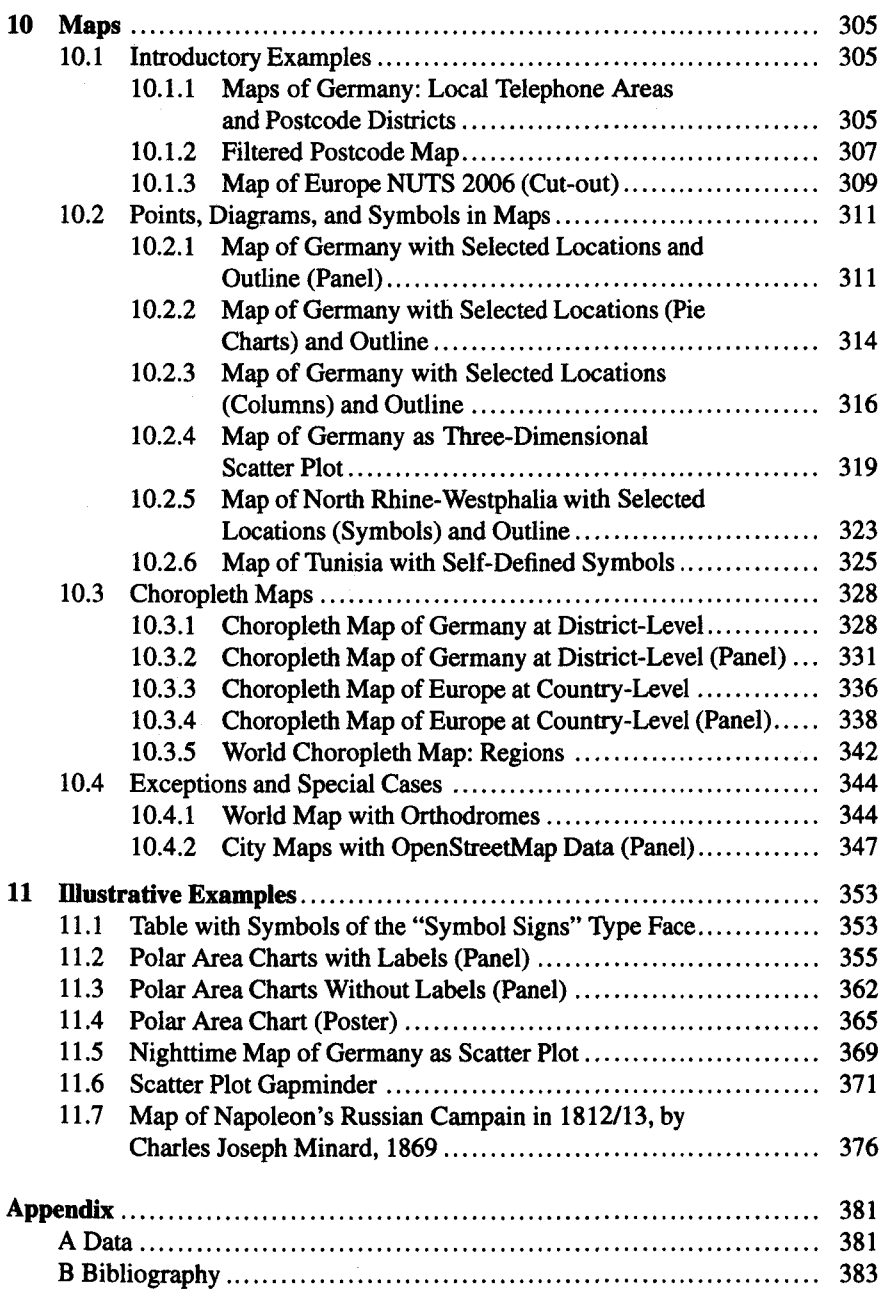